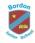

|        | Autumn                                                                                                    |                                                          | Spring                                                                                                    |                                                       | Summer                                                       |                                              |
|--------|----------------------------------------------------------------------------------------------------|----------------------------------------------------------|----------------------------------------------------------------------------------------------------|-------------------------------------------------------|--------------------------------------------------------------|----------------------------------------------|
| Year 3 | Understand and access key learning<br>platforms:<br>Teams<br>OneNote<br>TT Rock Stars<br>Accelerated Reader<br>Century Online |                                                          | Programming Logo                                                                                                    | Word processing                                       | Sway                                                         | Programming<br>Scratch                       |
|        | Art – using internet to research facts about artists<br>English – researched class story author                               |                                                          | Using Toporopa to learn the countries & capital cities of the U.K.<br>English – research their text driver                                                                |                                                       | Geography – Climate – researching climates around the world. |                                              |
|        | Cyberbullying<br>Password Security                                                                                            | Use a search engine<br>accurately                        | To understand how<br>websites use<br>advertisements                                                                                                    | Copyright                                             | Online Communities                                           |                                              |
| Year 4 | Branching Stories (PowerPoint)                                                                                                |                                                          | Programming<br>Turtle logo                                                                                                    | Programming<br>Sensing<br>movement (The<br>micro:bit) | Photo Editing                                                | Programming<br>Scratch –<br>Developing games |
|        | Homework – Teams<br>Notebook – OneNote<br>Music/Spanish- OneNote                                                              |                                                          | English- Newspaper reports, Word processing (inc using columns)<br>image manipulation in Word (move, resize, crop)<br>internet research<br>Geography – Using Google Earth |                                                       |                                                              |                                              |
|        | Cyberbullying<br>Password Security                                                                                            | Use a search engine<br>accurately<br>Safe online profile | Safely send and receive emails<br>Plagiarism                                                                                                    |                                                       | Responsible digital citizen                                  |                                              |

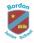

|        | Autumn                                                                                                    |                                                                             | Spring                                                                             |                                          | Summer                                                        |                    |
|--------|----------------------------------------------------------------------------------------------------|-----------------------------------------------------------------------------|------------------------------------------------------------------------------------|------------------------------------------|---------------------------------------------------------------|--------------------|
| Year 5 | Programming<br>Scratch: Selection in quizzes                                                                          |                                                                             | Audio production -<br>Podcast                                                      | <b>Programming</b><br>Variables in games | 3D modelling                                                  | Flat file database |
|        | DT – CAD – Paint.net<br>Art – Internet research,<br>reliable information<br>Spanish – recording &<br>uploading videos | Science – Using Excel to<br>create graphs<br>Google Earth – The<br>Americas | Art – Research effectively using keywords<br>English – Powerpoint presentation     |                                          | Geography – Powerpoint presentation<br>Art – Sketch Up        |                    |
|        | Cyberbullying<br>Password Security                                                                                    | Is information on the web always reliable                                   | Spam emails<br>Citing sources                                                      | Edited photographs                       | Apply online safety<br>rules                                  |                    |
| Year 6 | Programming<br>Scratch: animated<br>stories                                                                           | Spreadsheet<br>(MS Excel)                                                   | Web page creation                                                                  |                                          | Film making                                                   | KS3 Transition     |
|        | History-Local study-Word processing, image<br>manipulation in Word (move, resize, crop etc.), internet<br>research    |                                                                             | Geography-Volcanoes-Internet research, PPT<br>Using USGS Earthquake report service |                                          | Art-Digital media-Photoshop (no specific programme) Paint.net |                    |
|        | Cyberbullying<br>Password Security                                                                                    | Personal information<br>Is information on the<br>web always reliable        | Bias and reliability<br>Online relationships                                       | Stereotypes                              | Apply online safety knowledge                                 | Secure websites    |

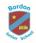

|   | Online safety is taught throughout the computing curriculum as well as part of Personal Development                                                              |                                                                      |                                                                  |                    |                                  |                 |
|---|----------------------------------------------------------------------------------------------------|----------------------------------------------------------------------|------------------------------------------------------------------|--------------------|----------------------------------|-----------------|
|   | Copyright and Ownership; Managing Online Information; Online Bullying; Online Relationships; Online Reputation; Privacy and Security; Self<br>Image and Identity |                                                                      |                                                                  |                    |                                  |                 |
| 3 | Cyberbullying<br>Password Security                                                                                                    | Use a search engine<br>accurately                                    | To understand how<br>websites use<br>advertisements<br>Copyright |                    | Online Communities               |                 |
| 4 | Cyberbullying<br>Password Security                                                                                                    | Use a search engine<br>accurately<br>Safe online profile             | Safely send and<br>receive emails<br>Plagiarism                  |                    | Responsible digital<br>citizen   |                 |
| 5 | Cyberbullying<br>Password Security                                                                                                    | Is information on the web always reliable                            | Spam emails<br>Citing sources                                    | Edited photographs | Apply online safety rules        |                 |
| 6 | Cyberbullying<br>Password Security                                                                                                    | Personal information<br>Is information on the<br>web always reliable | Bias and reliability<br>Online relationships                     | Stereotypes        | Apply online safety<br>knowledge | Secure websites |